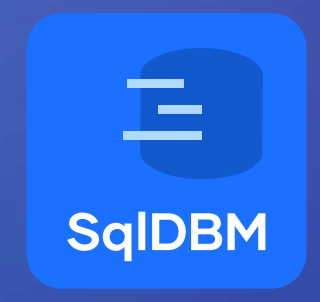

### InnerJoin

#### sqldbm.com

Consultants guide

## to SqlDBM:

A high-level overview of our features and differentiators

## What is SqlDBM?

SqlDBM is a cloud-native database modeling tool that lets you create, share, document, and collaborate on your database models without the need to write code.

Empower data architects and other data stakeholders with visual data models.

## What does SqlDBM do?

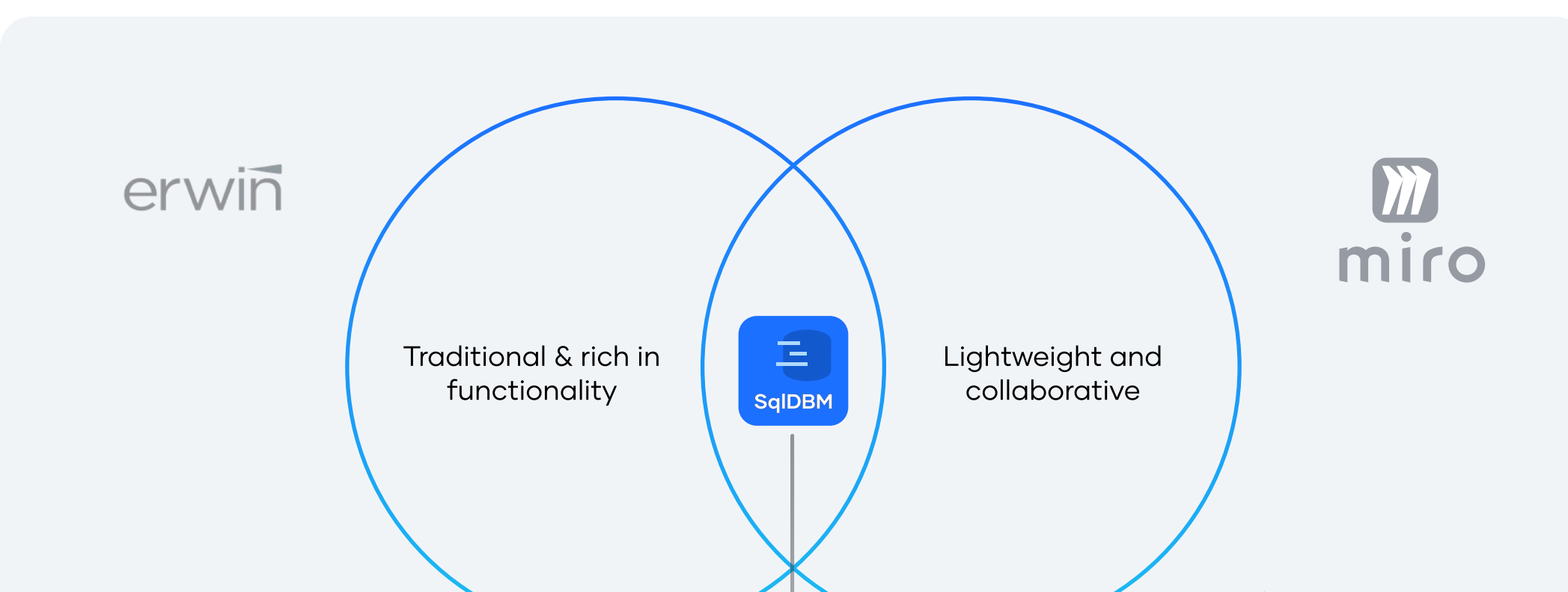

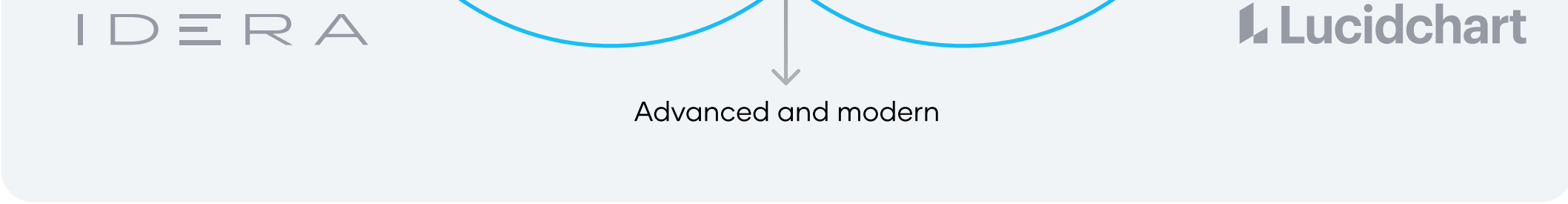

## Modeling Life Cycle with SalDBM

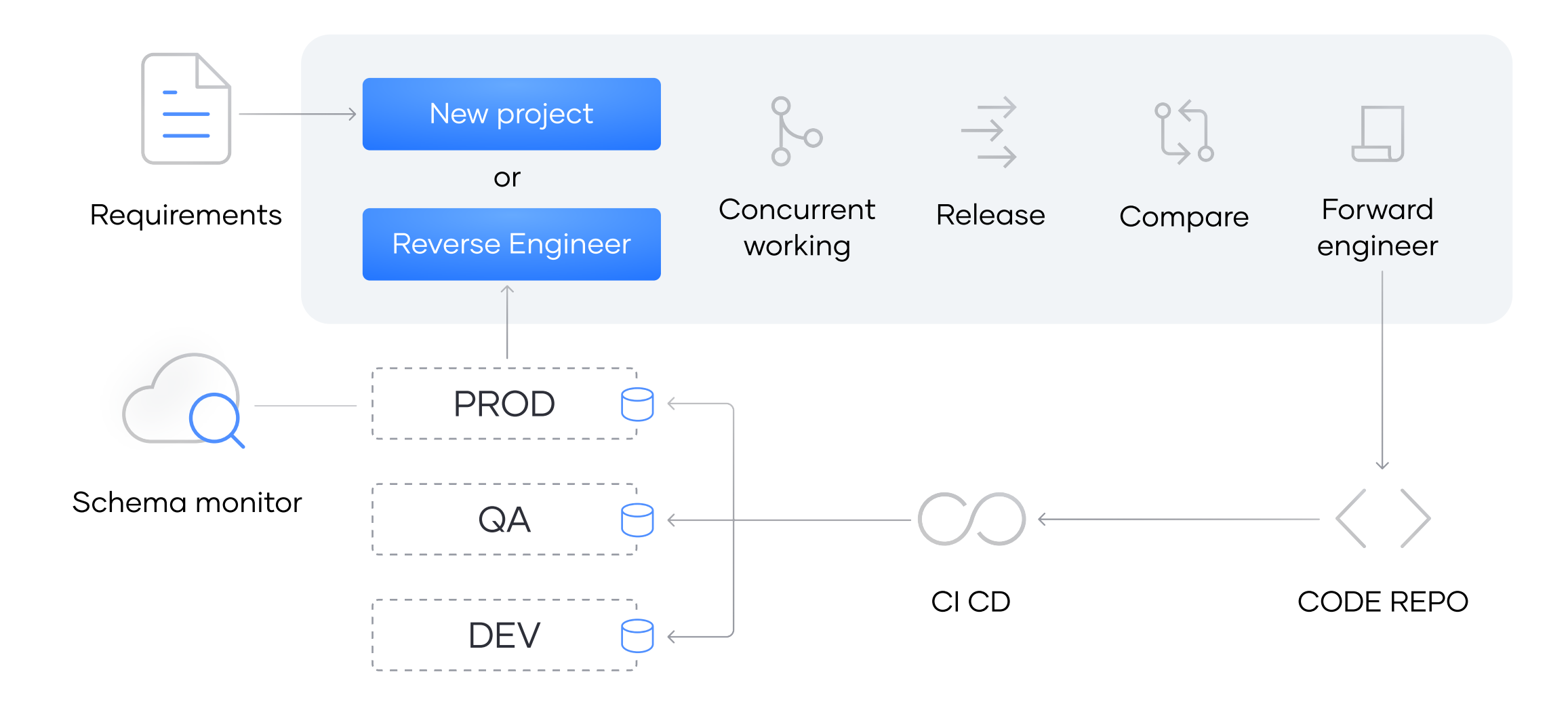

# Data modeling

Standard modeling features

#### Data dictionary  $\checkmark$

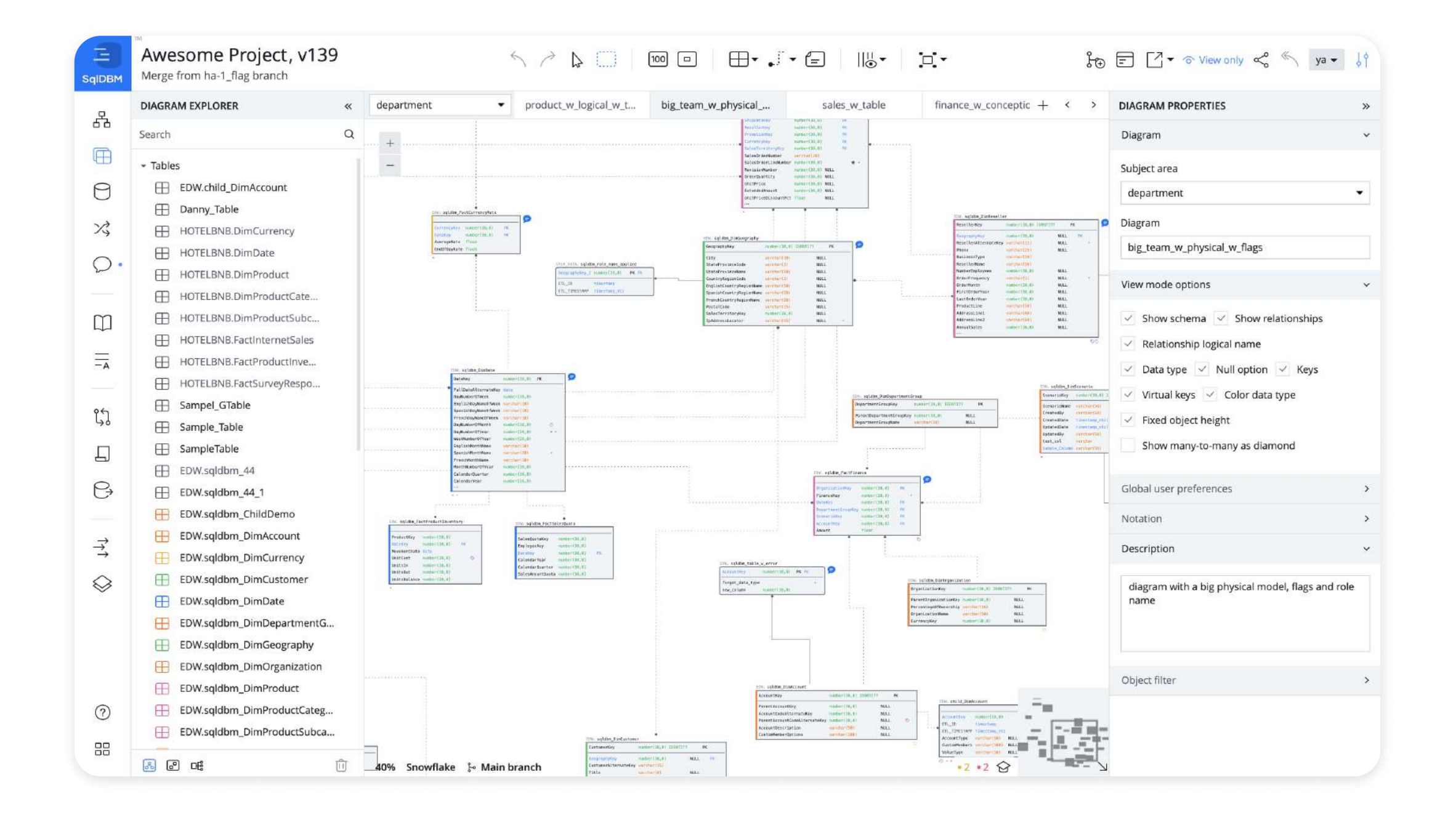

- RE/FE  $\checkmark$
- Diagram and subject area  $\checkmark$ management
- Templates & naming  $\checkmark$ conventions
- DB conversion  $\checkmark$
- Errors & warnings  $\checkmark$
- Extended object support  $\checkmark$
- Auto-suggested  $\checkmark$ relationships

### Version Control & Compare

Revision comparisons,  $\blacktriangledown$ connect to multiple environments, alter script generation

### **Collaboration**

Read-only licenses, Team  $\blacktriangledown$ communication and concurrent modeling

# Observability

- Snowflake Schema Monitoring.Control your monitoring jobs from a single dashboard
- Visual Change log

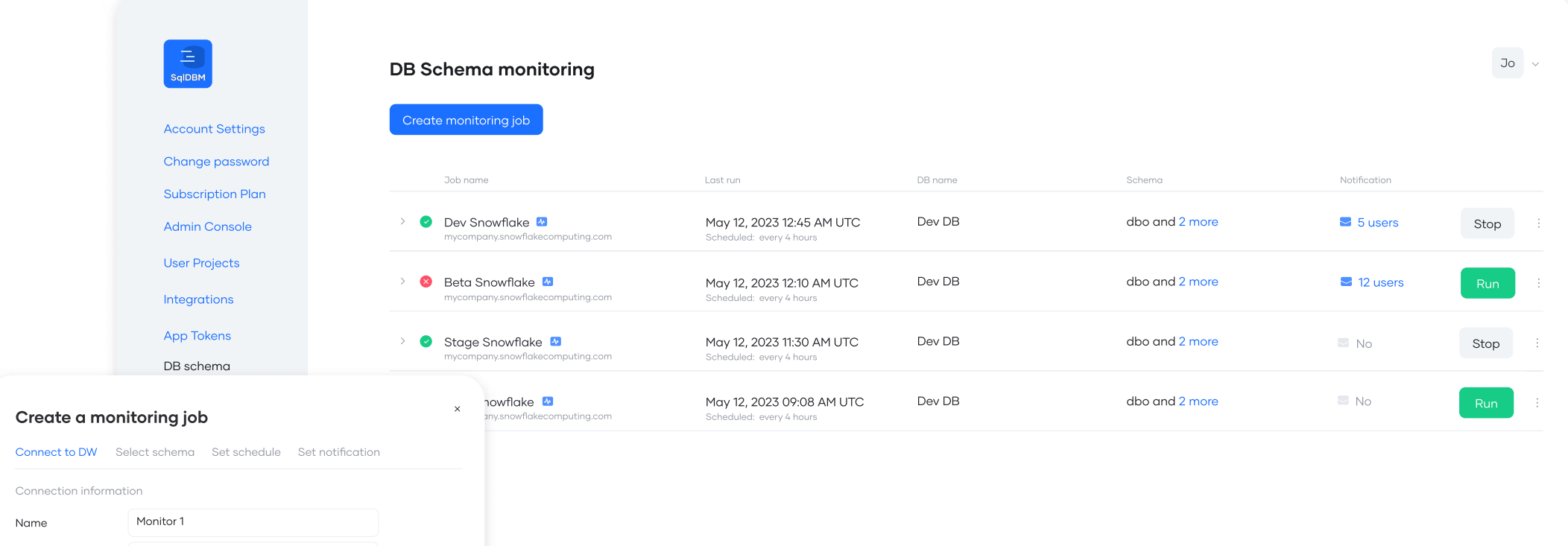

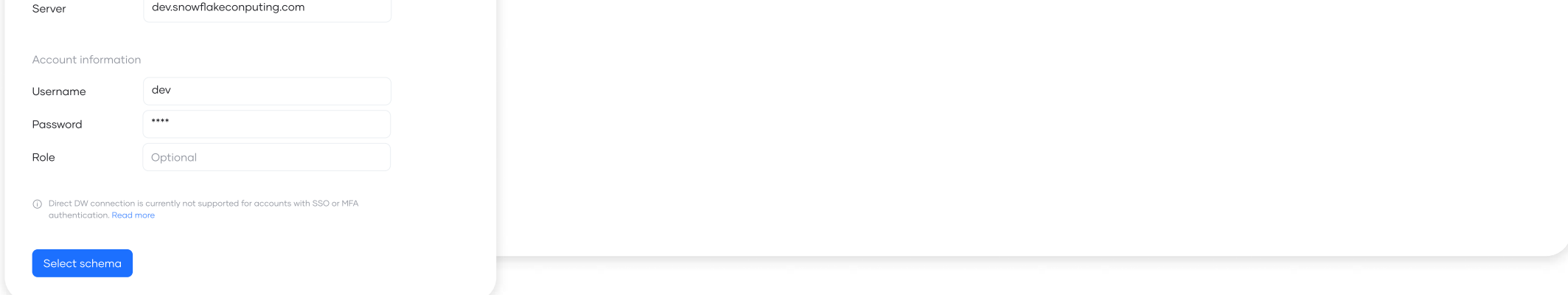

### Governance

- Extended metadata fields  $\checkmark$
- Pages
- Reports

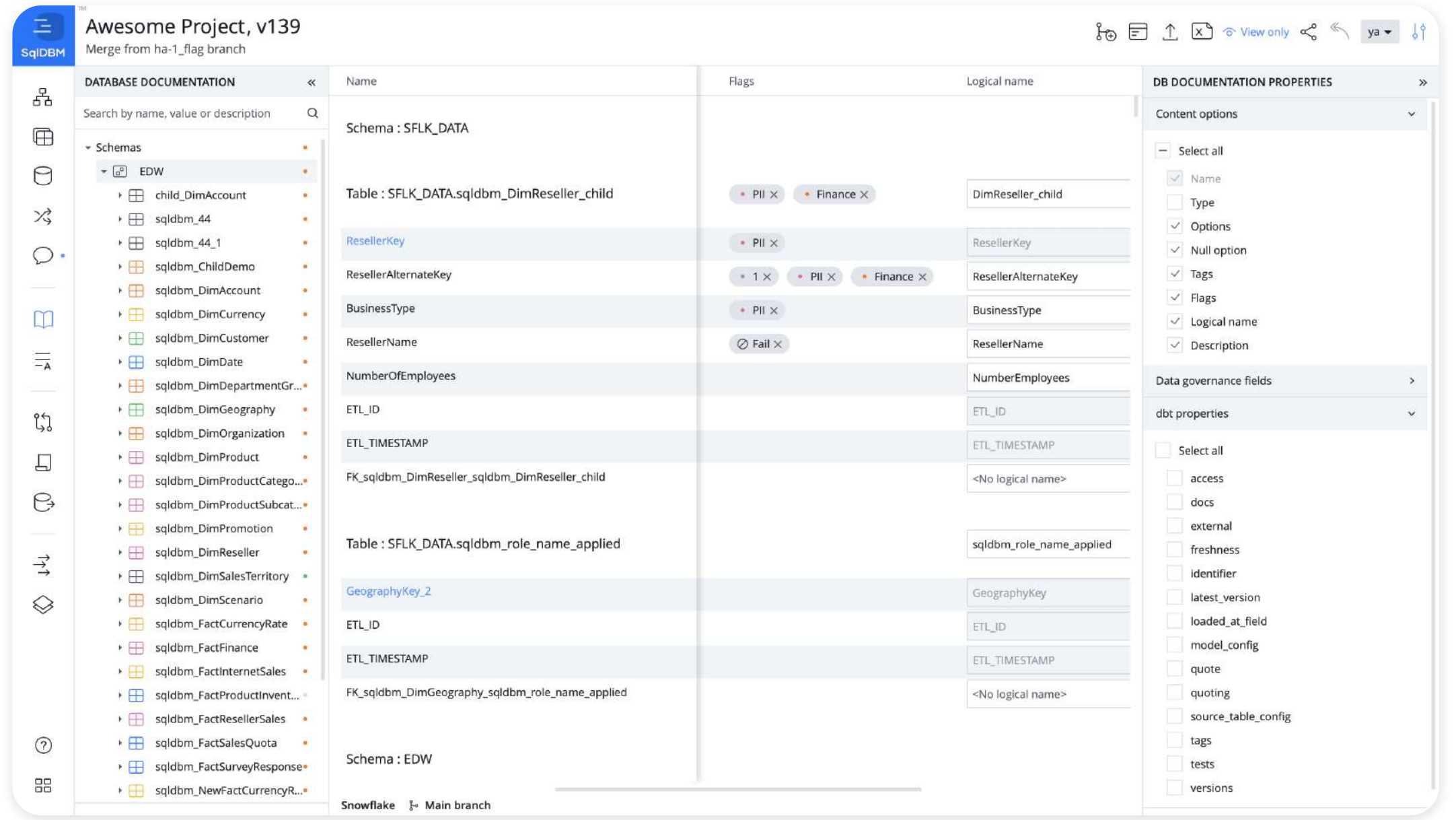

## Our differentiators

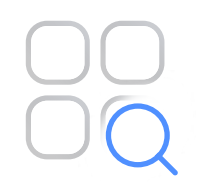

### Ongoing value

Receive monthly feature releases without the need to upgrade versions.

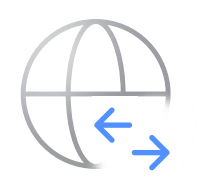

### Anytime, anywhere

Access models from any location, and minimize downtime.

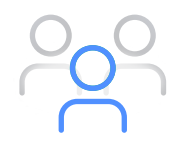

### Empowering teams

With our concurrent working decentralized teams can work collaboratively will focused on autonomous priorities. While following consistent standards and patterns.

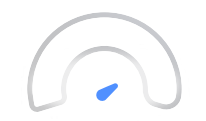

### Accelerate design

Accelerate your time to market leveraging essential features such as naming standards, column templates and tale templates

## Easy Integrations

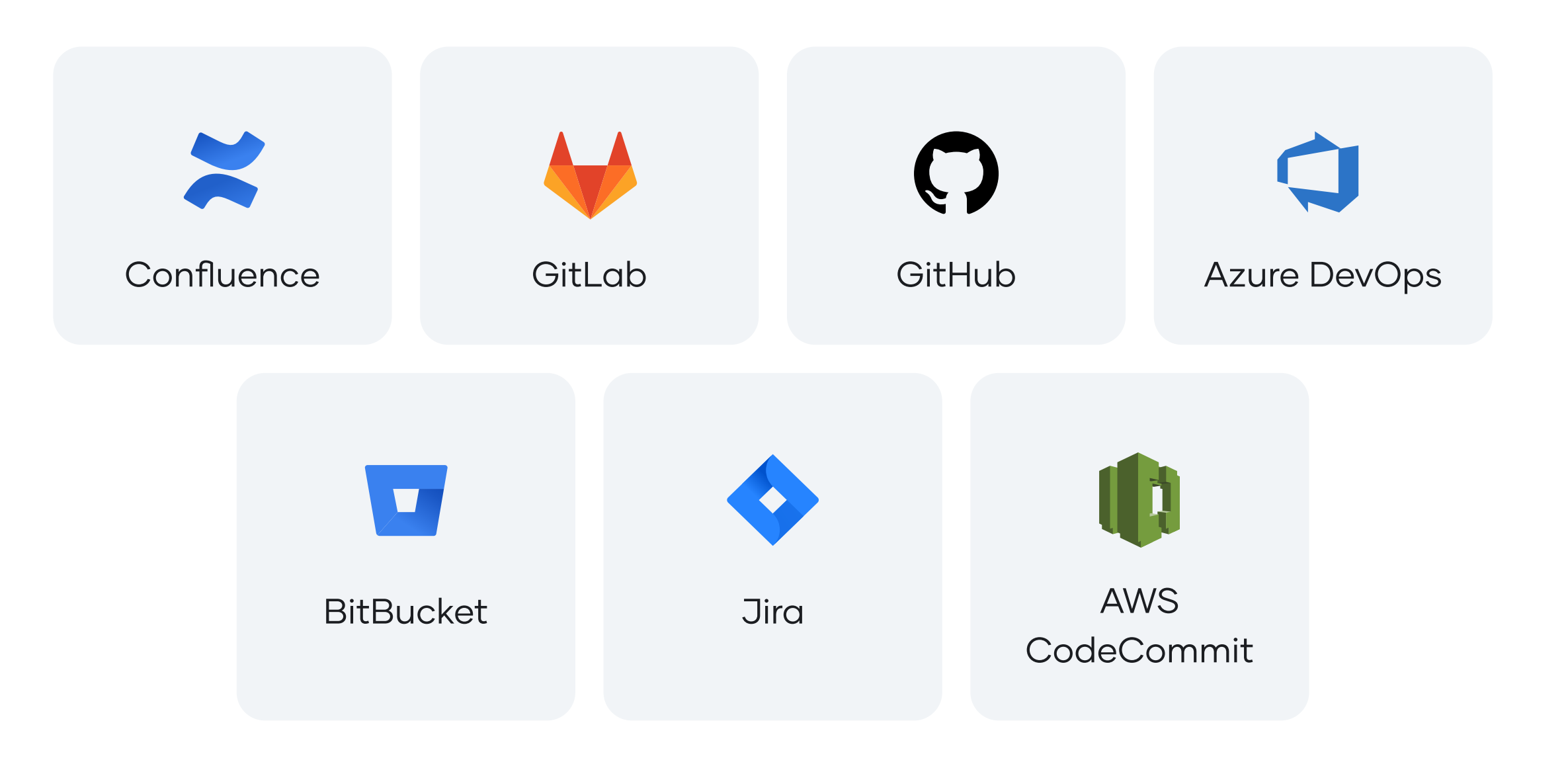

## Security

- SOC 2 Type II  $\blacktriangledown$
- Customer-hosted storage  $\blacktriangledown$
- Customer-managed keys  $\blacktriangledown$
- Direct connect  $\checkmark$
- Audit logs monitoring  $\checkmark$
- IP access management  $\checkmark$

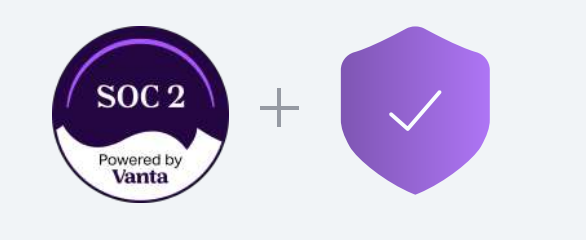

## Ready to get started?

[clients@sqldbm.com](mailto: clients@sqldbm.com) [www.sqldbm.com](https://sqldbm.com/Home/)

300,000+ total users and growing...

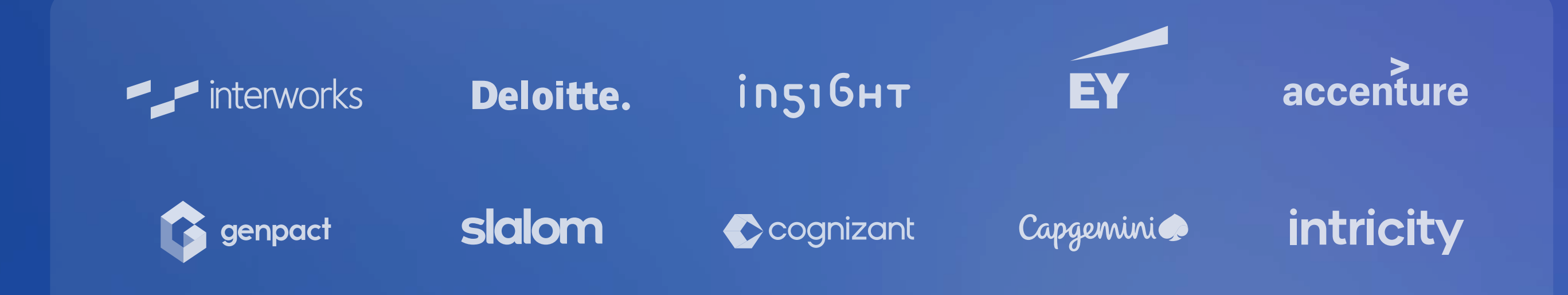